# Приложение 2<br>к приказу Минприроды России<br>от 16.09.2016 № 480

Форма

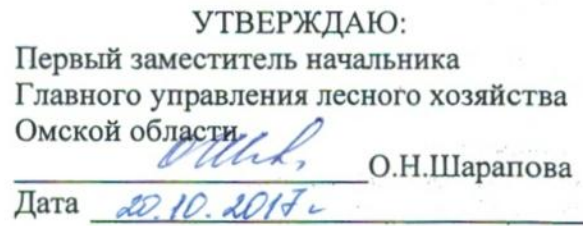

Акт

## лесопатологического обследования № 272

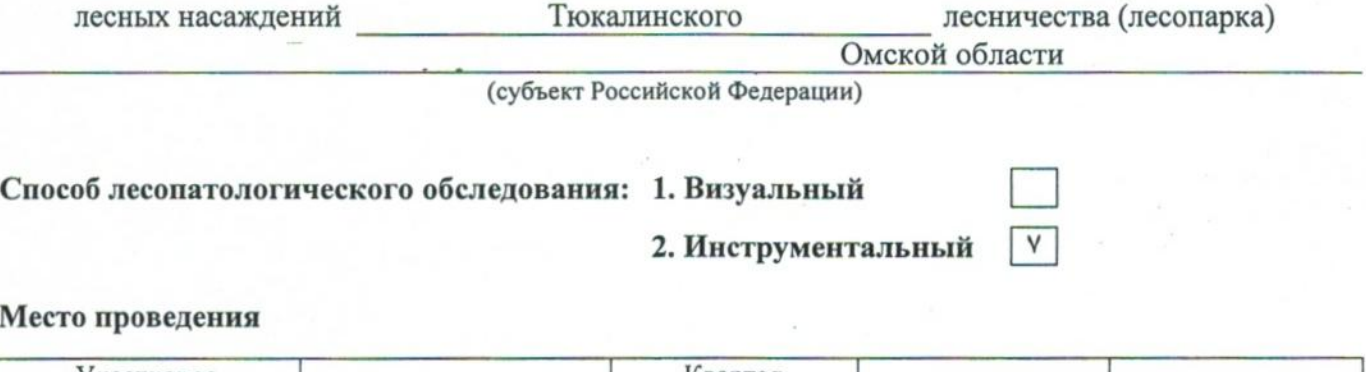

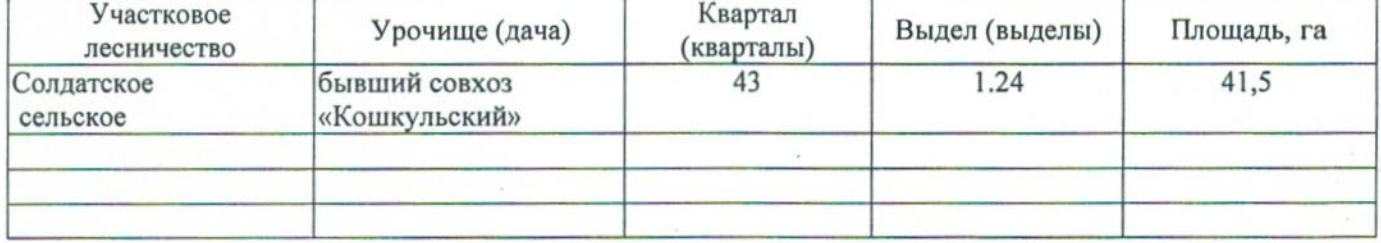

Лесопатологическое обследование проведено на общей площади 41,5 га.

#### 2. Инструментальное обследование лесного участка.\*

2.1. Фактическая таксационная характеристика лесного насаждения соответствует  $(He)$ соответствует) (нужное подчеркнуть) таксационному описанию. Причины несоответствия: Лесоустройство 1985

Ведомость лесных участков с выявленными несоответствиями таксационным описаниям приведена в приложении 1 к Акту.

## 2.2. Состояние насаждений: с нарушенной устойчивостью

с утраченной устойчивостью

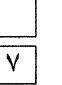

## причины повреждения:

867/устойчивый низовой пожар 4-10 летней давности средней интенсивности

#### Заселено (отработано) стволовыми вредителями:

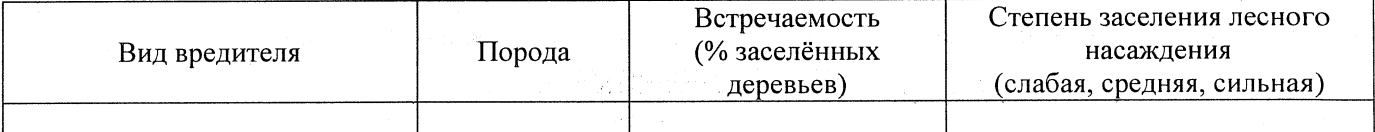

#### Повреждено огнём:

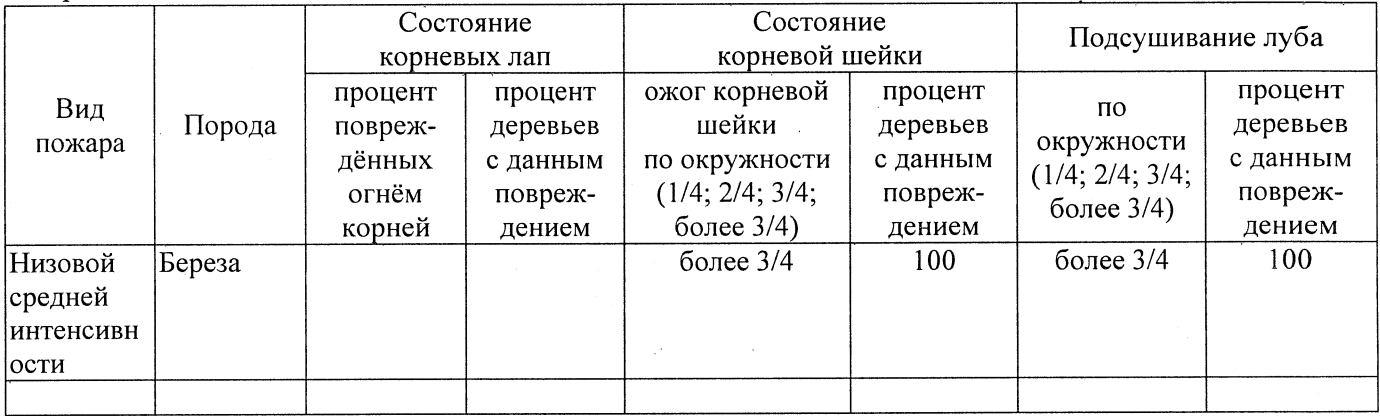

#### Поражено болезнями:

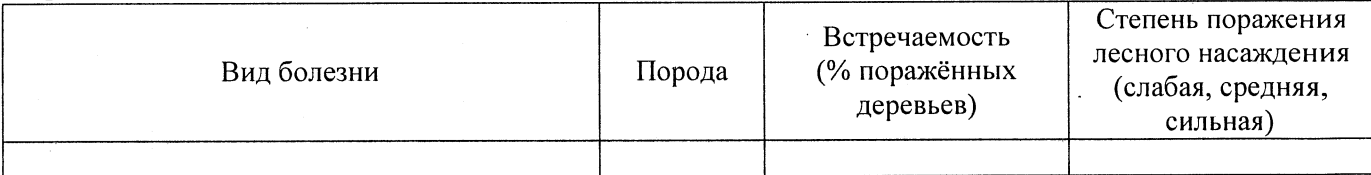

## 2.3. Выборке подлежит 100 % деревьев,

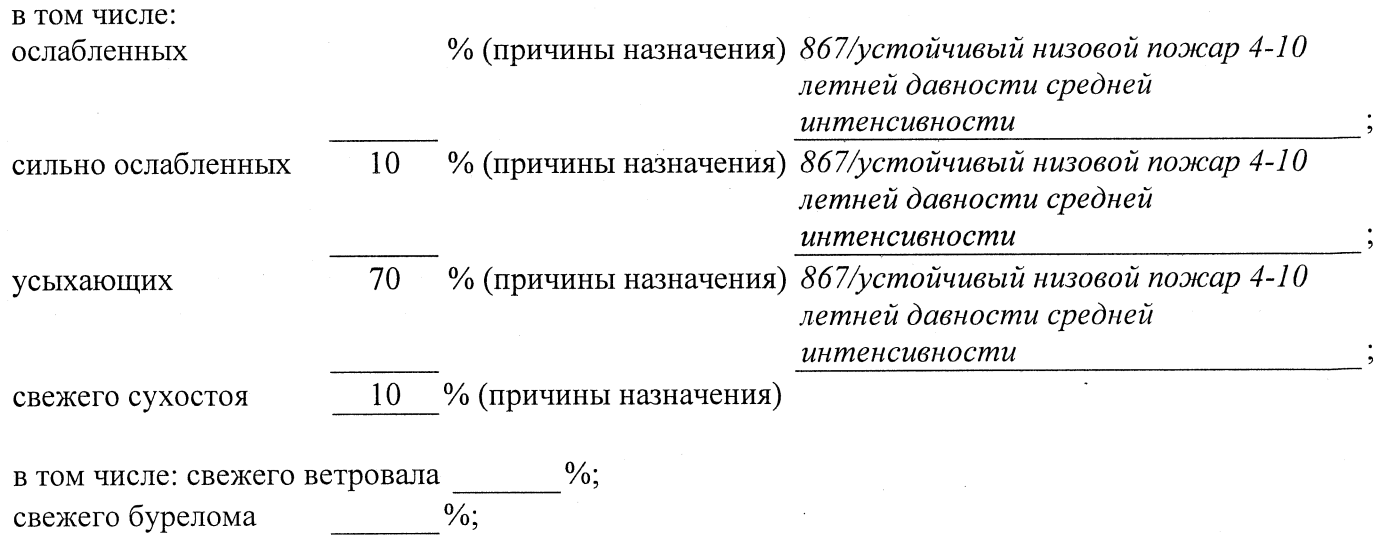

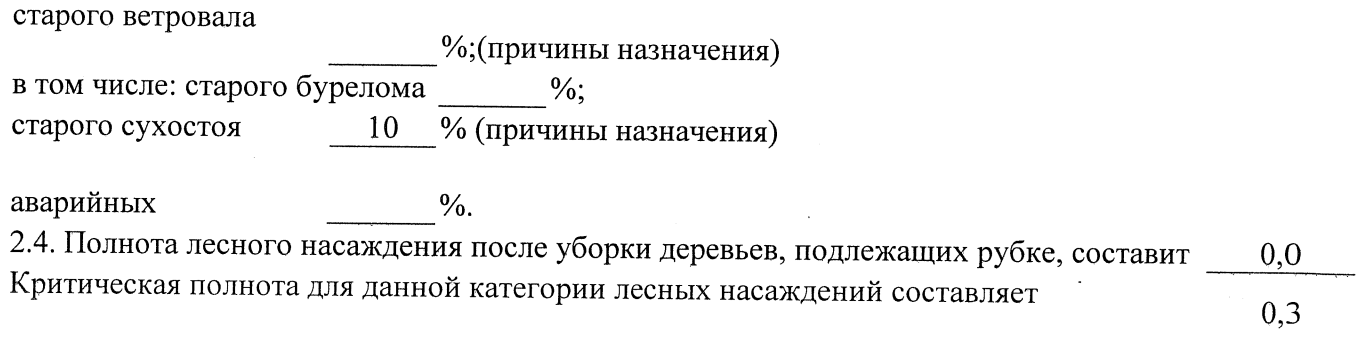

## ЗАКЛЮЧЕНИЕ

С целью предотвращения негативных процессов или снижения ущерба от их воздействия назначено:

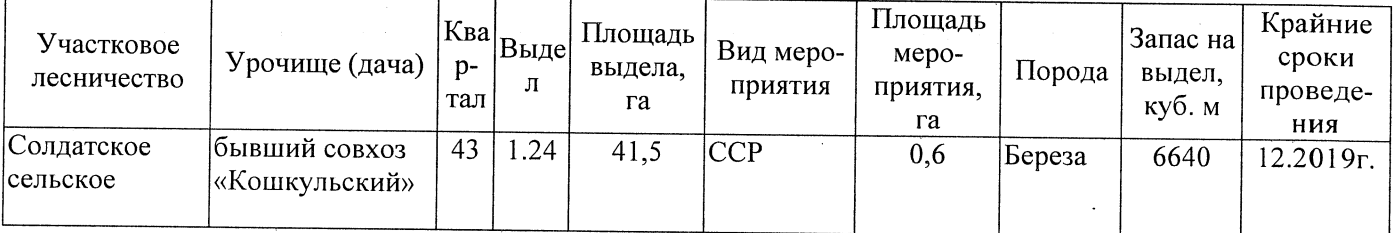

Ведомость перечета деревьев, назначенных в рубку, и абрис лесного участка прилагаются (приложение 2 и 3 к Акту).

Меры по обеспечению возобновления: Естественное заращивание

Мероприятия, необходимые для предупреждения повреждения или поражения смежных насаждений: Мониторинг смежных насаждений

Сведения для расчёта степени повреждения: год образования старого сухостоя 2015; основная причина повреждения древесины 867/устойчивый низовой пожар 4-10 летней давности средней интенсивности Дата проведения обследований 15.09.2017 .

Исполнитель работ по проведению лесопатологического обследования: Заместитель директора САУ «Тюкалинский лесхоз»

 $\Phi$ .*M.O.* Роева Н.И. Подпись

<sup>\*</sup> Раздел включается в акт в случае проведения лесопатологического обследования инструментальным способом.

16.10.2017

Подпись Роева Н.И.

Исполнитель работ по проведению лесопатологического обследования: заместитель директора САУ "Тюкалинский лесхоз" Ф.И.О.

 $\Phi$ - фактическая характеристика лесного насаждения

ТО - таксационные описания

Примечание:

 $\frac{1}{2}$ 

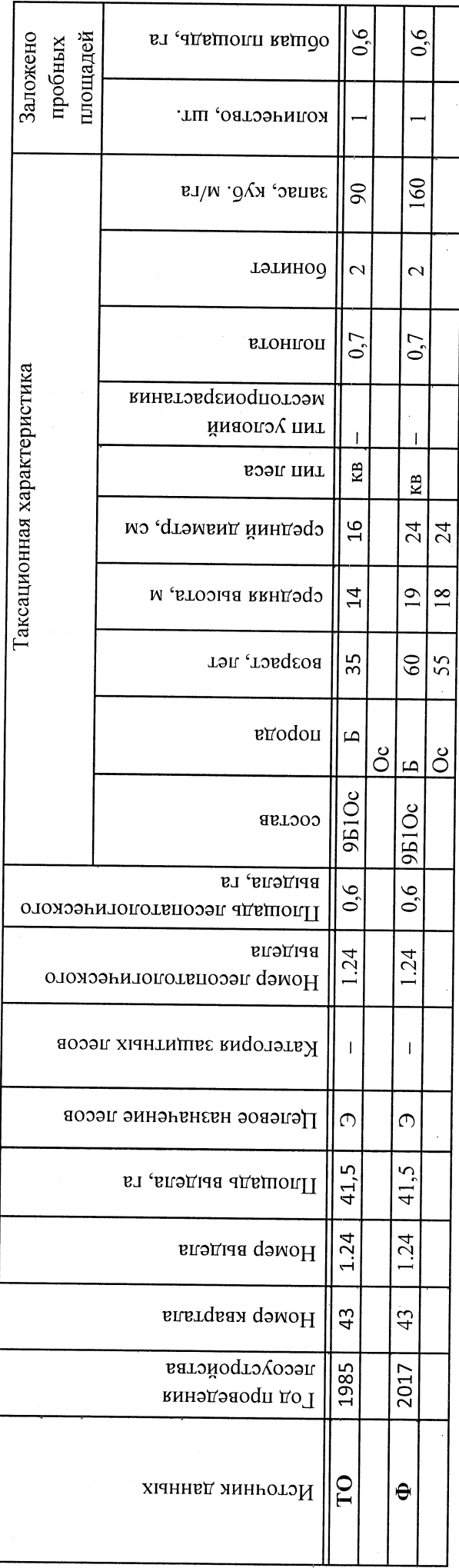

Ведомость лесных участков с выявленными несоответствиями таксационным описаниям

Подготовлено с использованием системы КонсультантПлюс

Приложение 1

к акту лесопатологического обследования

8(38176)2-64-71 Телефон — Подпись -16.10.2017  $P$ оева Н.И. Дата составления документа  $\Phi$ .H.O.

Исполнитель работ по проведению лесопатологического обследования: заместитель директора САУ "Тюкалинский лесхоз"

Показатели, не соответствующие таксационному описанию, отмечаются «\*».

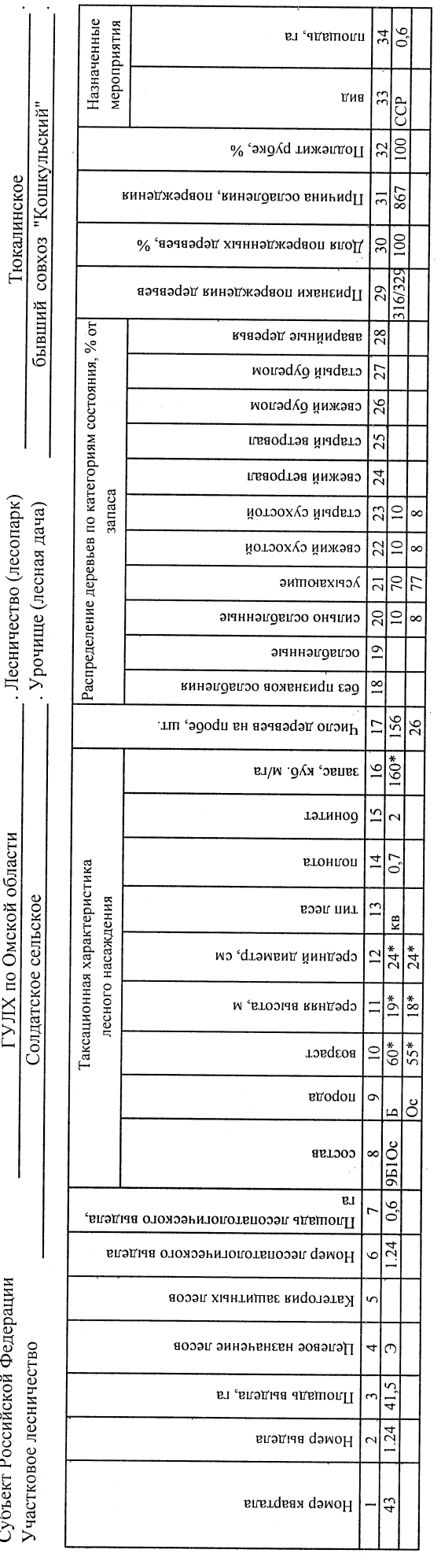

к акту лесопатологического обследования Приложение 1.1

 $\mathbf{L}$ 

**2017** 

(месяц)

Результаты проведения лесопатологического обследования лесных насаждений за <u>сентябрь</u>

ГУЛХ по Омской области

Субъект Российской Федерации

#### Ведомость перечета деревьев, назначенных в рубку

## ВРЕМЕННАЯ ПРОБНАЯ ПЛОЩАДЬ № 1

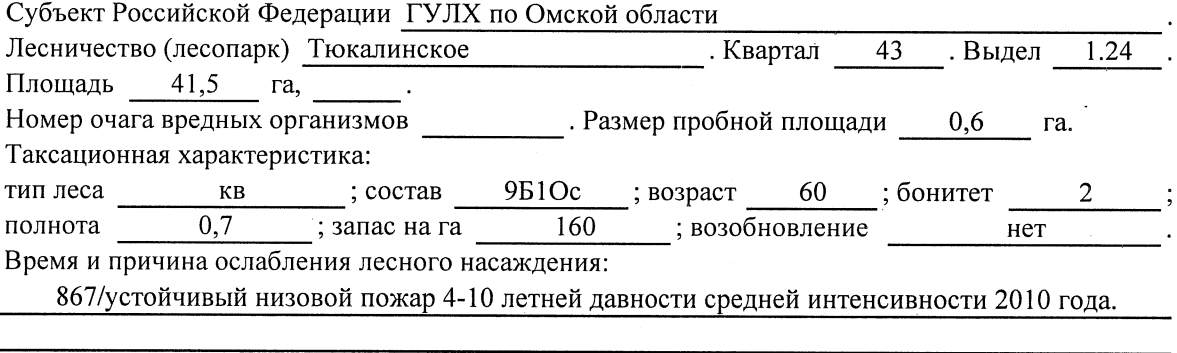

Тип очага вредных организмов: эпизодический, хронический (подчеркнуть).

Фаза развития очага вредных организмов: начальная, нарастания численности, собственно Состояние лесного насаждения, намечаемые мероприятия:

Листва частично отсутствует, прирост отсутствует

Повреждено в результате: устойчивый низовой пожар 4-10 летней давности средней интенсивности

Лесные насаждения утратили свои санитарно-гигиенические, оздоровительные и иные полезные функции. Выборочная рубка не сможет обеспечить замену на лесные насаждения,

обеспечивающие сохранение целевого назначения защитных лесов и выполняемых ими полезныз функций. Необходимо проведение сплошной санитарной рубки.

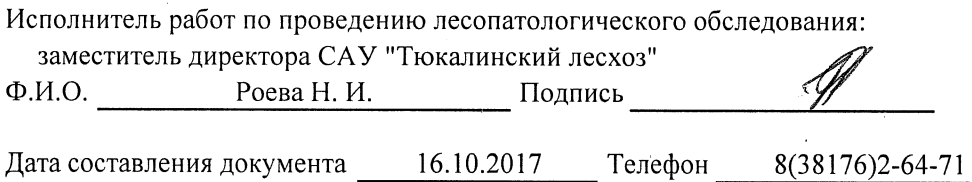

Приложение 2

Обратная сторона

 $\ddot{\phantom{a}}$ 

 $\ddot{\phantom{a}}$ 

 $\ddot{\phantom{a}}$ 

## ВЕДОМОСТЬ ПЕРЕЧЕТА ДЕРЕВЬЕВ

## Порода: Береза

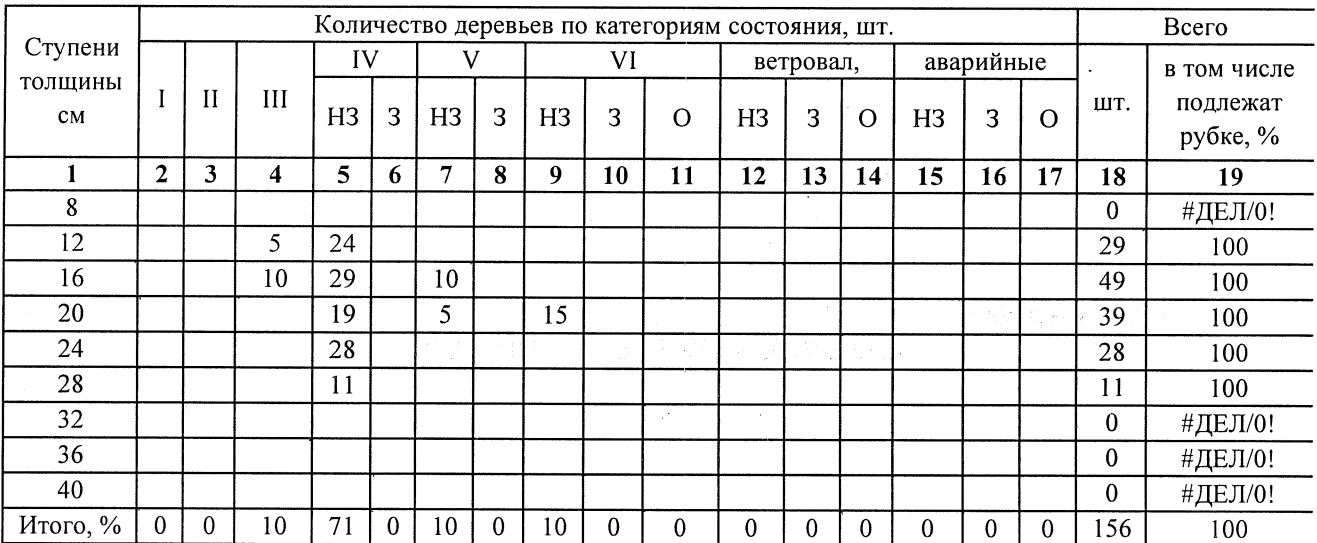

 $\hat{\boldsymbol{\beta}}$ 

 $\label{eq:2.1} \frac{1}{2} \int_{\mathbb{R}^3} \frac{1}{\sqrt{2}} \, \mathrm{d} \theta \, \mathrm{d} \theta \,$ 

 $\hat{\mathcal{L}}$ 

## Порода: Осина

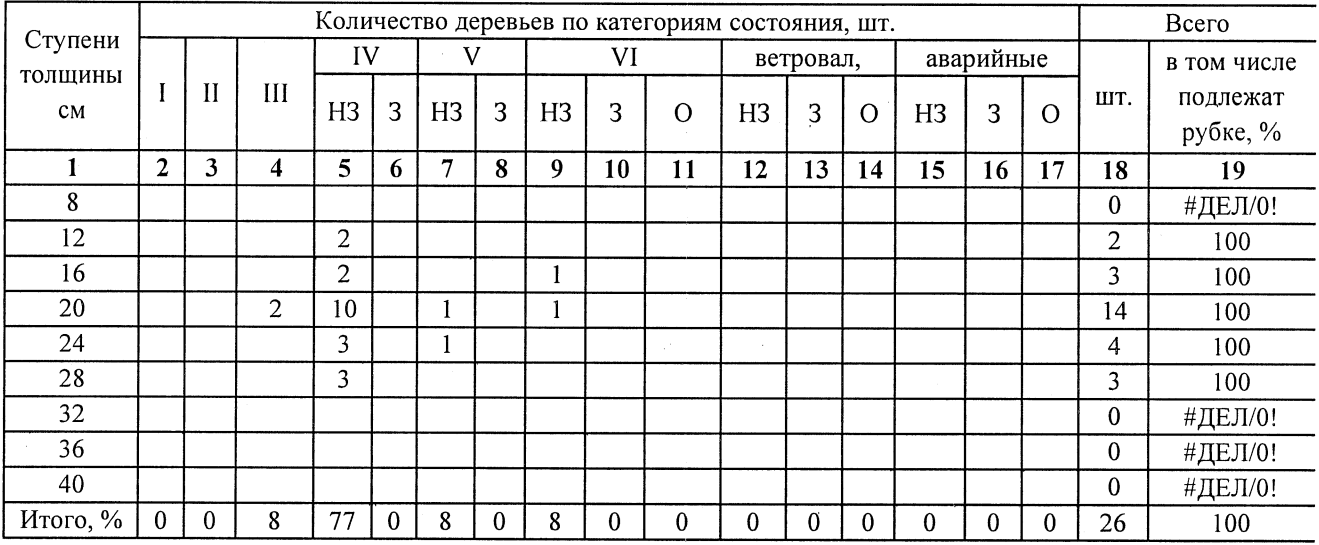

Примечание: НЗ- незаселенное, З-заселенное, О-отработанное вредителями.

#### Приложение 3 к акту лесопатологического обследования

## Абрис участка

M 1:10 000

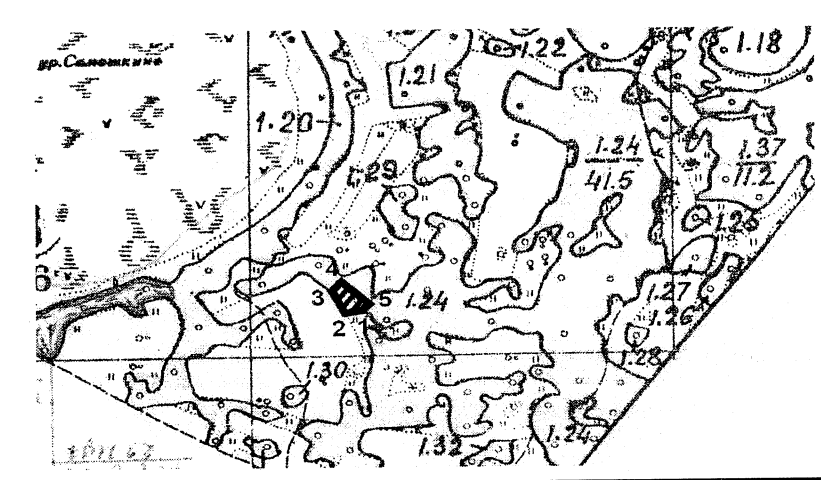

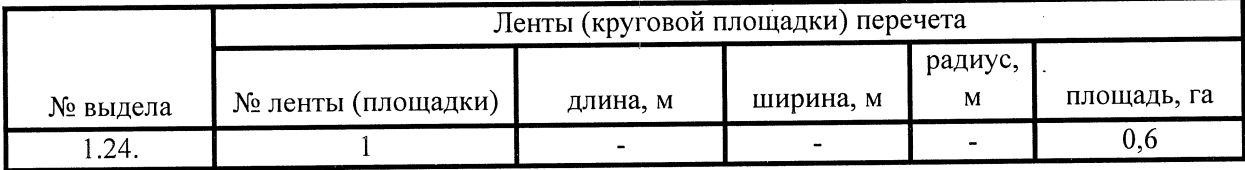

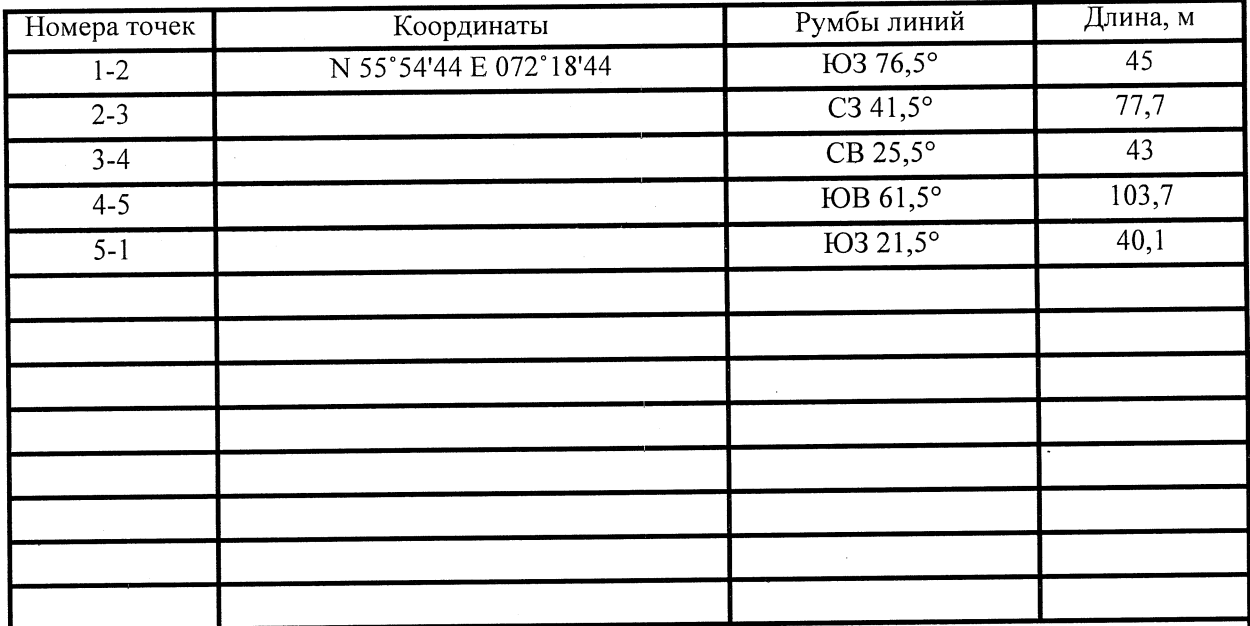

Условные обозначения:

- - границы участка

1,2 - номера точек

□ - пробная площадь

Исполнитель работ по проведению лесопатологического обследования: заместитель директора САУ "Тюкалинский лесхоз"

 $\Phi$ .*H*.O.

Роева Н.И.

16.10.2017

Подпись

Дата составления документа

Телефон

8(38176)2-64-71